## Министерство образования и науки Астраханской области Государственное автономное образовательное учреждение Астраханской области высшего образования «Астраханский государственный архитектурно-строительный университет»

(FAOY AO BO «AFACY»)

**УТВЕРЖДАЮ** Первый проректор / И. Ю. Петрова / И. О. Ф. годиись)  $2017z$ 05

## РАБОЧАЯ ПРОГРАММА ДИСЦИПЛИНЫ

Наименование дисциплины

Основы компьютерных технологий

(указывается наименование в соответствии с учебным планом)

#### По направлению подготовки

07.03.02 «Реконструкция и реставрация архитектурного наследия» (указывается наименование направления подготовки в соответствии с ФГОС)

По профилю подготовки

«Реставрация объектов культурного наследия»

(указывается наименование профиля в соответствии с ООП)

Кафедра

«Дизайн, реконструкция и реставрация»

Квалификация (степень) выпускника бакалавр

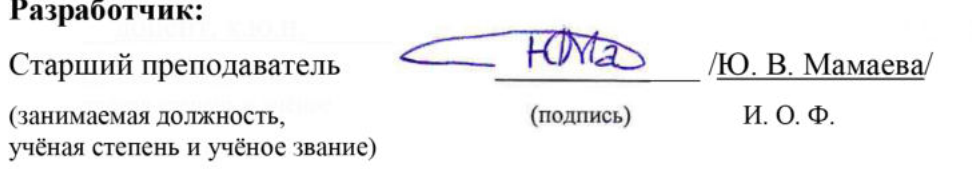

Рабочая программа разработана для учебного плана 2017 г.

Рабочая программа рассмотрена и одобрена на заседании кафедры «Дизайн, реконструкция и реставрация» протокол № 12 от 25 . 05 . 2017 г. Meurl  $\frac{1}{\sqrt{T \cdot \Pi \cdot \text{Толпинская}}}/$ Заведующий кафедрой

И. О. Ф.

#### Согласовано:

Председатель МКН «Реконструкция и реставрация архитектурного наследия» профиль «Реставрация объектов культурного наследия»

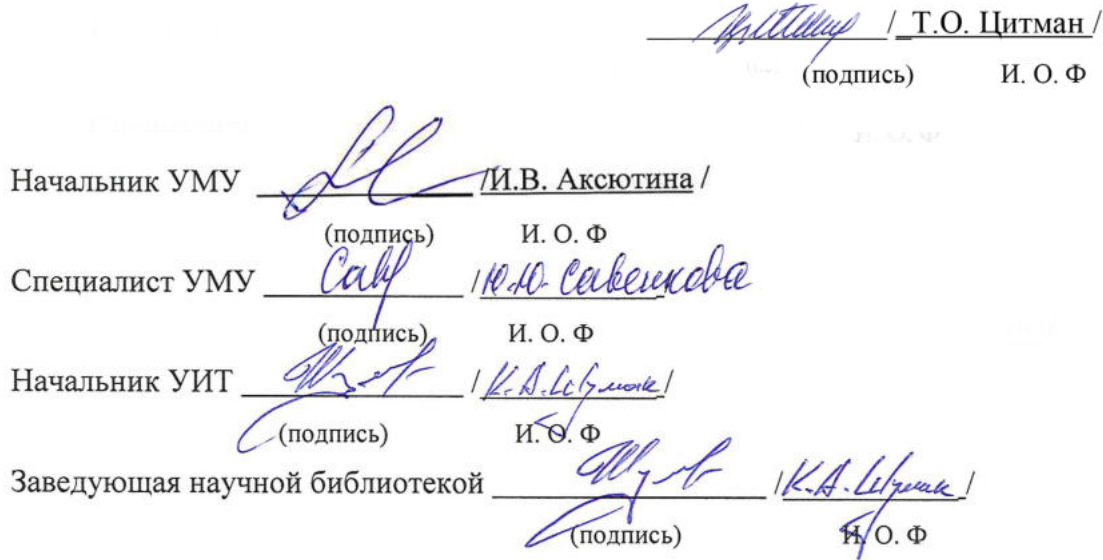

## **Содержание:**

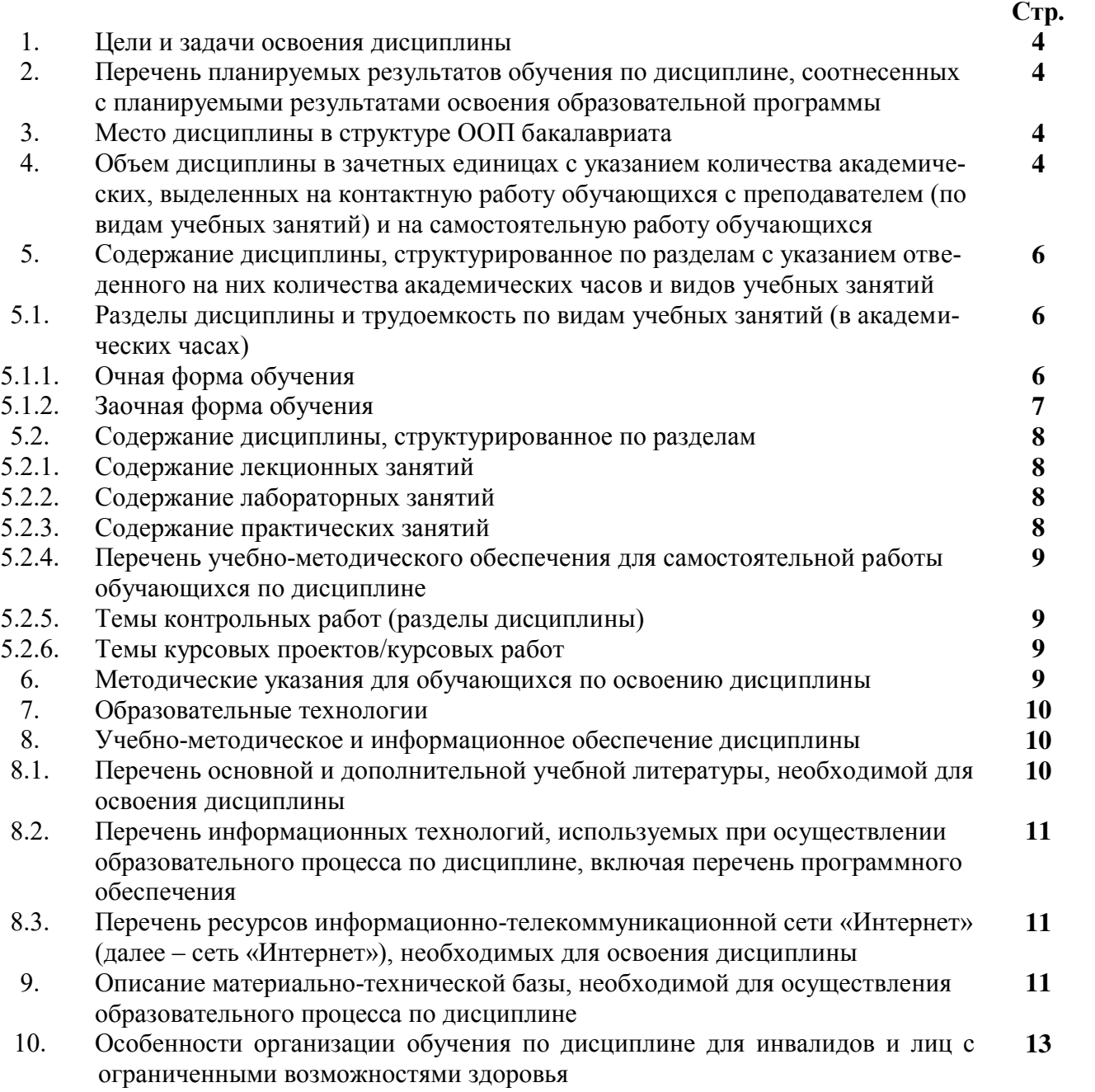

#### $1.$ Цели и задачи освоения дисциплины

### Пель освоения диспиплины:

Целью дисциплины «Основы компьютерных технологий» является развитие общей художественной культуры, понимание и умение изображать архитектурные формы и пространство, окружающую среду с натуры и по воображению, выработка важнейших для профессии реставратора умений уверенно и свободно выражать свою мысль графическими средствами и разнообразными техническими приемами и средствами современных, профессиональных, межпрофессиональных, публичных коммуникаций.

#### Залачи лиспиплины:

- привить навыки обучающимся решать сложные профессиональные изобразительные задачи как при выполнении заданий по архитектурному реконструкционно - реставрационному проектированию, так и в дальнейшей творческой деятельности;

- обучить основам работы в основных компьютерных программах при проектировании.

#### Перечень планируемых результатов обучения по дисциплине, соотнесенных с  $2.$ планируемыми результатами освоения образовательной программы

В результате освоения дисциплины обучающийся должен обладать следующими компетенциями:

ОК - 12 - готовностью использовать основные методы, способы и средства получения, хранения и переработки информации, а также умение работать с компьютером как средством управления информацией и с традиционными графическими носителями информации, работать с информацией в глобальных компьютерных сетях;

ОПК - 3 - способностью осуществлять поиск, хранение, обработку и анализ информации из различных источников и баз данных, предоставлять ее в требуемом формате с использованием информационных, компьютерных и сетевых технологий.

## В результате освоения дисциплины обучающийся должен овладеть следующими результатами обучения по дисциплине:

знать:

- основные методы, способы и средства получения, хранения и переработки информации (ОК-12);

- способы поиска, хранения и обработки информации из различных источников и баз данных компьютерных сетей (ОПК-3).

### уметь:

- работать с компьютером как средством управления информацией и традиционными графическими носителями информации (ОК-12);

- анализировать полученную информацию из различных источников и баз данных  $(OIIK-3)$ .

### влалеть:

- способностью работать с традиционными и графическими носителями информации, способностью работать с информацией в глобальных компьютерных сетях (ОК-12);

- способностью предоставлять информацию в требуемом формате с использованием информационных, компьютерных и сетевых технологий (ОПК-3).

#### Место дисциплины в структуре ООП бакалавриата  $3.$

Дисциплина Б1.Б.26 «Основы компьютерных технологий» реализуется в рамках блока базовой части.

Дисциплина базируется на результатах обучения, полученных в рамках изучения следующих дисциплин: «Архитектурное реконструкционно-реставрационное проектирование», «Рисунок».

**4. Объем дисциплины в зачетных единицах с указанием количества академических часов, выделенных на контактную работу обучающихся с преподавателем (по видам занятий) и на самостоятельную работу обучающихся**

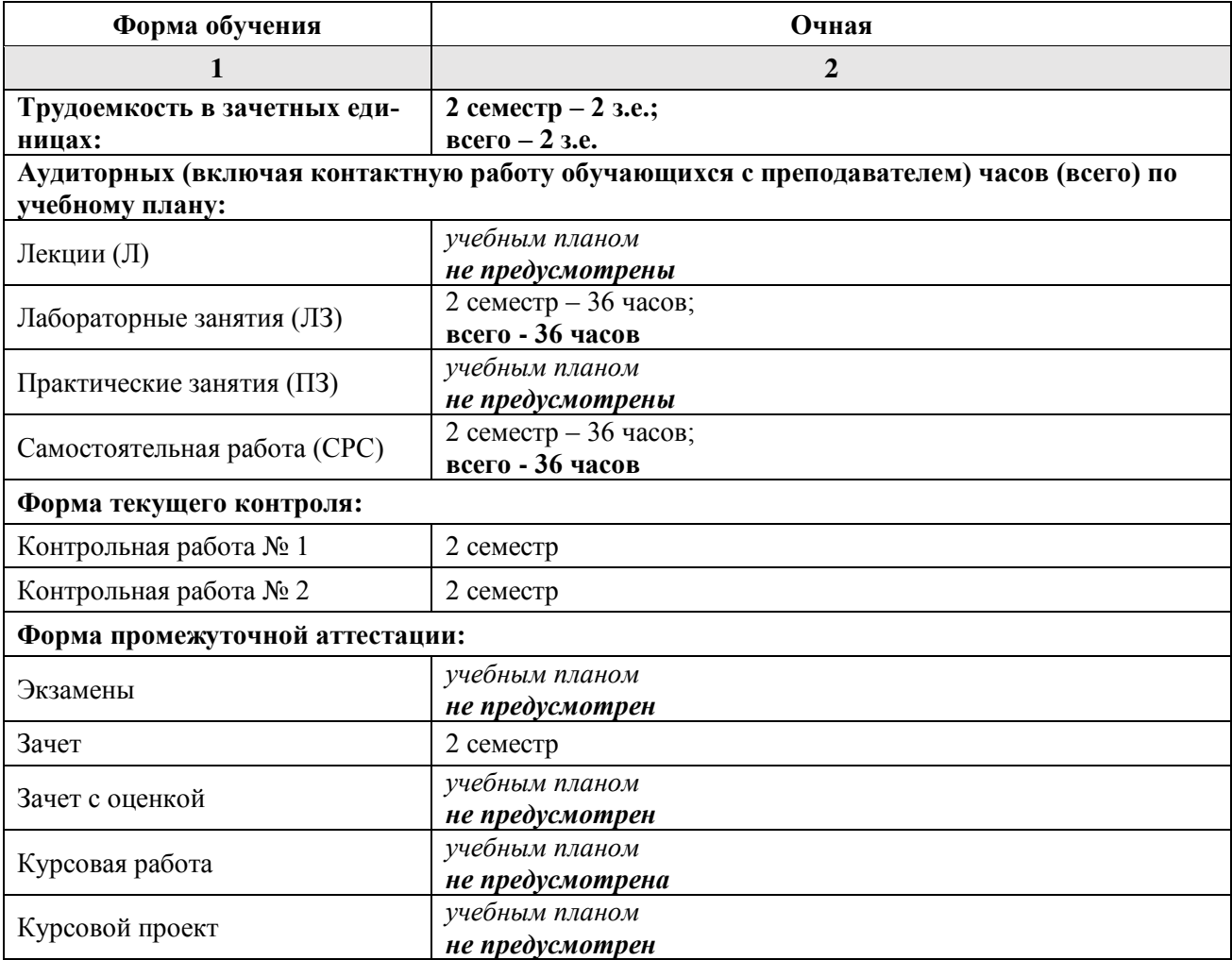

**5. Содержание дисциплины, структурированное по разделам с указанием отведенного на них количества академических часов и видов учебных занятий**

**5.1. Разделы дисциплины и трудоемкость по видам учебных занятий (в академических часах)**

**5.1.1. Очная форма обучения**

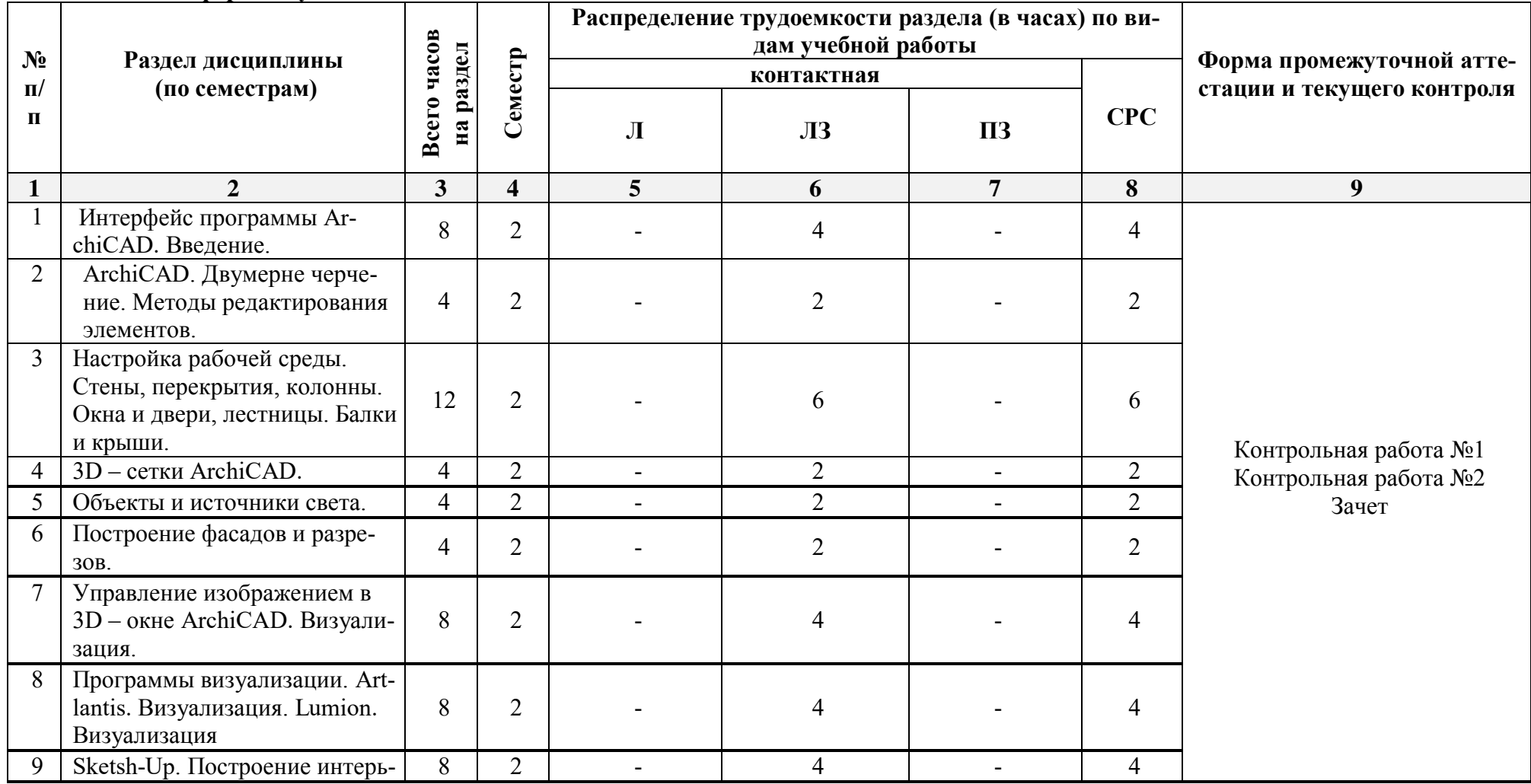

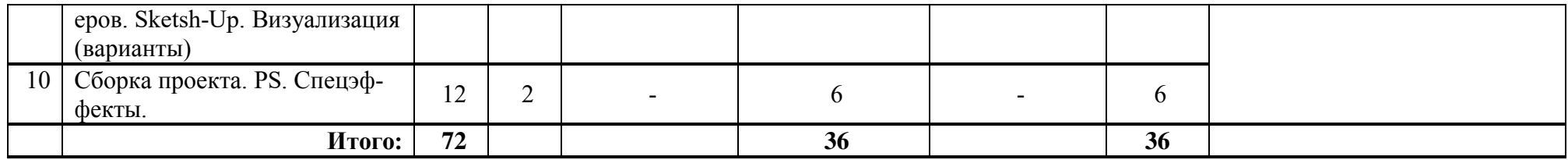

**5.1.2. Заочная форма обучения** ООП не предусмотрена

# **5.2. Содержание дисциплины, структурированное по разделам**

# **5.2.1. Содержание лекционных занятий**

Учебным планом **не предусмотрены**

# **5.2.2.Содержание лабораторных занятий**

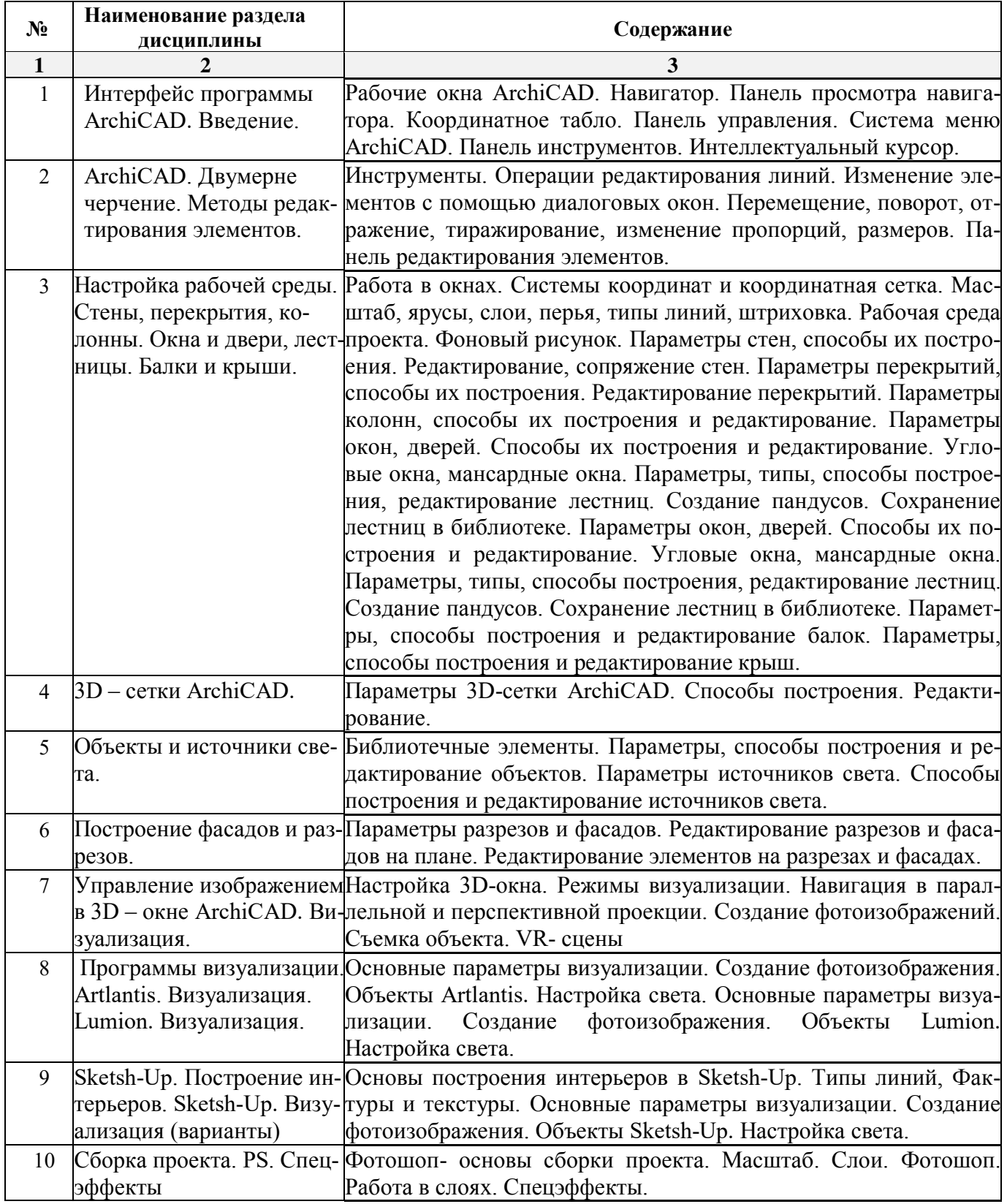

**5.2.3.Содержание практических занятий** 

### Учебным планом **не предусмотрены**

## **5.2.4.Перечень учебно-методического обеспечения для самостоятельной работы обучающихся по дисциплине**

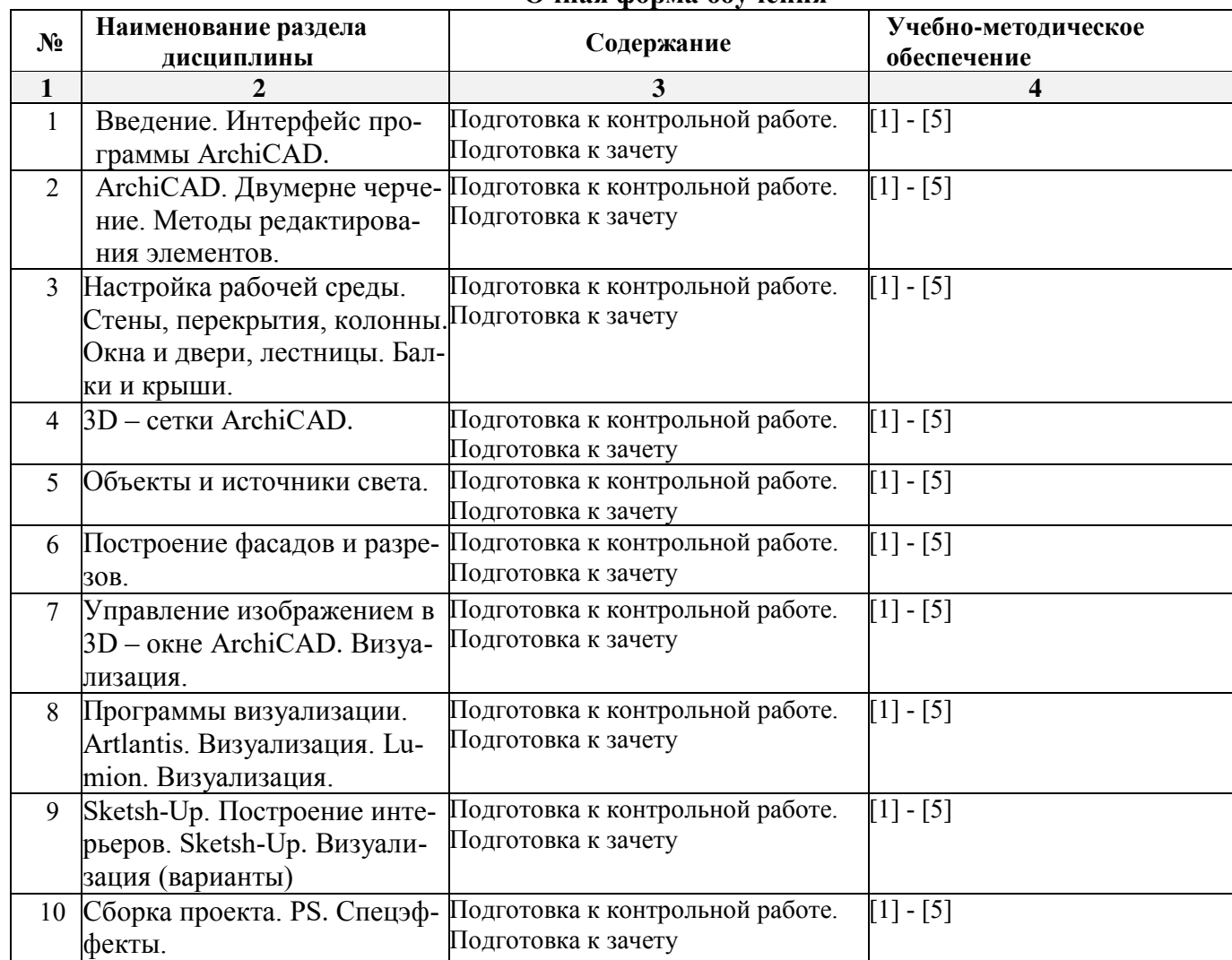

**Очная форма обучения**

Заочная форма обучения ООП **не предусмотрена**

## **5.2.5. Темы контрольных работ**

1. Дом 2 этажный усадебного типа (Разработка планов с расстановкой мебели. Генплан)

2. Дом 2 этажный усадебного типа (Фасады (проекции). Разрезы. Перспективные виды)

**5.2.6.Темы курсовых проектов/ курсовых работ** 

Учебным планом **не предусмотрены**

### **6. Методические указания для обучающихся по освоению дисциплины**

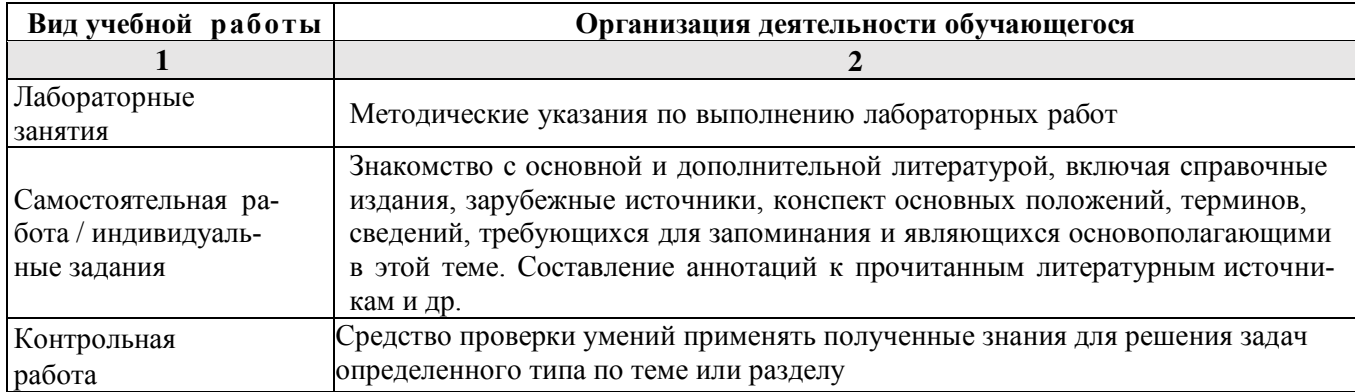

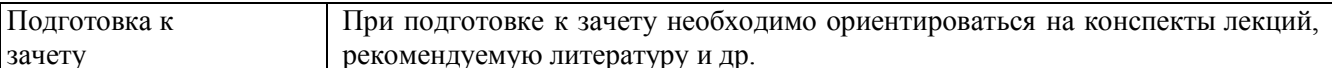

#### $7<sub>1</sub>$ Образовательные технологии

### Перечень образовательных технологий, используемых при изучении дисциплины Традиционные образовательные технологии

Перечень образовательных технологий, используемых при изучении дисциплины «Основы компьютерных технологий», проводятся с использованием традиционных образовательных технологий ориентирующиеся на организацию образовательного процесса, предполагающую прямую трансляцию знаний от преподавателя к студенту (преимущественно на основе объяснительно-иллюстративных методов обучения), учебная деятельность студента носит в таких условиях, как правило, репродуктивный характер. Формы учебных занятий с использованием традиционных технологий:

Лабораторные занятия - организация учебной работы с реальными материальными и информационными объектами, экспериментальная работа с аналоговыми моделями реальных объектов.

#### Интерактивные технологии

По дисциплине «Основы компьютерных технологий» лабораторные занятия проводятся с использованием следующих интерактивных технологий:

Работа в малых группах - это одна из самых популярных стратегий, так как она дает всем обучающимся (в том числе и стеснительным) возможность участвовать в работе, практиковать навыки сотрудничества, межличностного общения (в частности, умение активно слушать, вырабатывать общее мнение, разрешать возникающие разногласия). Все это часто бывает невозможно в большом коллективе.

Разработка проекта (метод проектов) – организация обучения, при которой учащиеся приобретают знания в процессе планирования и выполнения практических заданий-проектов.

Ролевые игры - совместная деятельность группы обучающихся и преподавателя под управлением преподавателя с целью решения учебных и профессионально-ориентированных задач путем игрового моделирования реальной проблемной ситуации. Позволяет оценивать умение анализировать и решать типичные профессиональные задачи.

#### 8. Учебно-методическое и информационное обеспечение дисциплины

#### 8.1. Перечень основной и дополнительной учебной литературы, необходимой для освоения дисциплины

#### а) основная учебная литература:

1. Талапов В.В. Основы ВІМ. Введение в информационное моделирование зданий [Электронный ресурс] / В.В. Талапов. Электрон. Текстовые данные. Саратов: Профобразование, 2017. — 392 с. http://www.iprbookshop.ru/63943.html

2. Гленн К. ArchiCAD 11 [Электронный ресурс] / К. Гленн. Электрон. Текстовые данные. М.: COJIOH-IIPECC,  $2010. -232$  c. http://www.iprbookshop.ru/65088.html

3. Перемитина Т. О. Компьютерная графика: учебное пособие. Томск, Эль Контент, 2012 - 144 с. https://biblioclub.ru/index.php?page=book red&id=208688

#### б) дополнительная учебная литература:

4. Молочков В.П. Основы работы в Adobe Photoshop CS5 [Электронный ресурс] Электрон. Текстовые данные. М.: Интернет-Университет Информационных Технологий (ИНТУИТ), 2016. — 261 c. http://www.iprbookshop.ru/52156.html

5. Тюлепбердинова Г.А., Тойганбаева Н.А., Жусупова А.Б. Учебно-методическое пособие. Основы компьютерного моделирования. 2015 г. – 175 с. http://www.iprbookshop.ru/67115.html

## *в) перечень учебно-методического обеспечения:*

6. [Гнездилова](https://biblioclub.ru/index.php?page=author_red&id=103587) Н. А. , [Гладких](https://biblioclub.ru/index.php?page=author_red&id=103591) О. Б. Компьютерная графика : учебно-методическое пособие для студентов очного обучения факультета дизайна. Елец, ЕГУ им. И.А. Бунина, 2008 – 173 с. [https://biblioclub.ru/index.php?page=book\\_red&id=272169](https://biblioclub.ru/index.php?page=book_red&id=272169)

## *д) периодические издания:*

7. Журнал «Архитектура, строительство, дизайн». 2011 г. - №1, 2, 3, 4.

## **8.2. Перечень информационных технологий, используемых при осуществлении образовательного процесса по дисциплине, включая перечень программного обеспечения**

- Microsoft Imagine Premium Renewed Subscription;
- [Office Pro+ Dev SL A Each Academic;](http://docnew.asuace.ru/images/Contract/18.11.2015_Matlab.pdf)
- Справочная Правовая Система КонсультантПлюс;
- ApacheOpenOffice;
- $\bullet$  7-Zip;
- Adobe Acrobat Reader DC;
- Internet Explorer;
- Google Chrome;
- Mozilla Firefox:
- Dr.Web Desktop Security Suite;
- VLC media player;
- ArchiCAD;
- Artlantis:
- Lumion:
- Sketsh-Up;
- Adobe Photoshop.

## **8.3. Перечень ресурсов информационно-телекоммуникационной сети «Интернет» (далее – сеть «Интернет»), необходимых для освоения дисциплины**

Электронная нформационно-образовательная среда Университета, включающая в себя:

1. образовательный портал ([http://edu.aucu.ru\)](http://edu.aucu.ru/);

## Системы интернет-тестирования:

2. Единый портал интернет-тестирования в сфере образования. Информационно- аналитическое сопровождение тестирования студентов по дисциплинам профессионального образования в рамках проекта «Интернет-тренажеры в сфере образования» ([http://i-exam.ru\)](http://i-exam.ru/).

Электронно-библиотечные системы:

3. «Электронно-библиотечная система «Университетская библиотека» [\(https://biblioclub.ru/\)](https://biblioclub.ru/);

Электронные базы данных: 4. Научная электронная библиотека (http://www.elibrary.ru/)

Электронные справочные системы

5. Консультант плюс [\(http://www.consultant-urist.ru/\)](http://www.consultant-urist.ru/).

## **9. Описание материально-технической базы, необходимой для осуществления образовательного процесса по дисциплине**

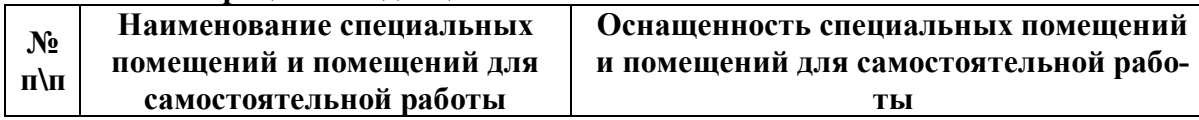

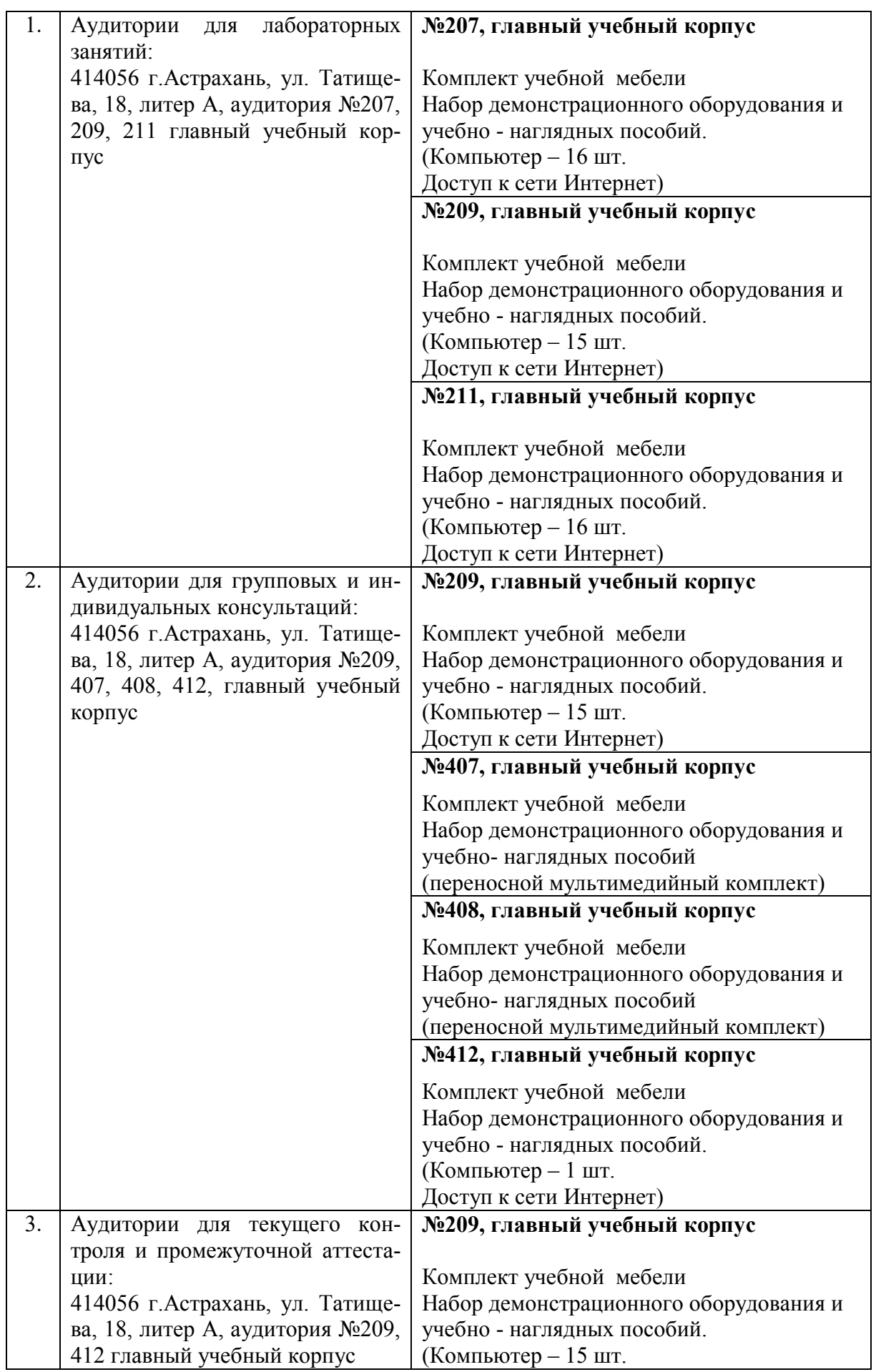

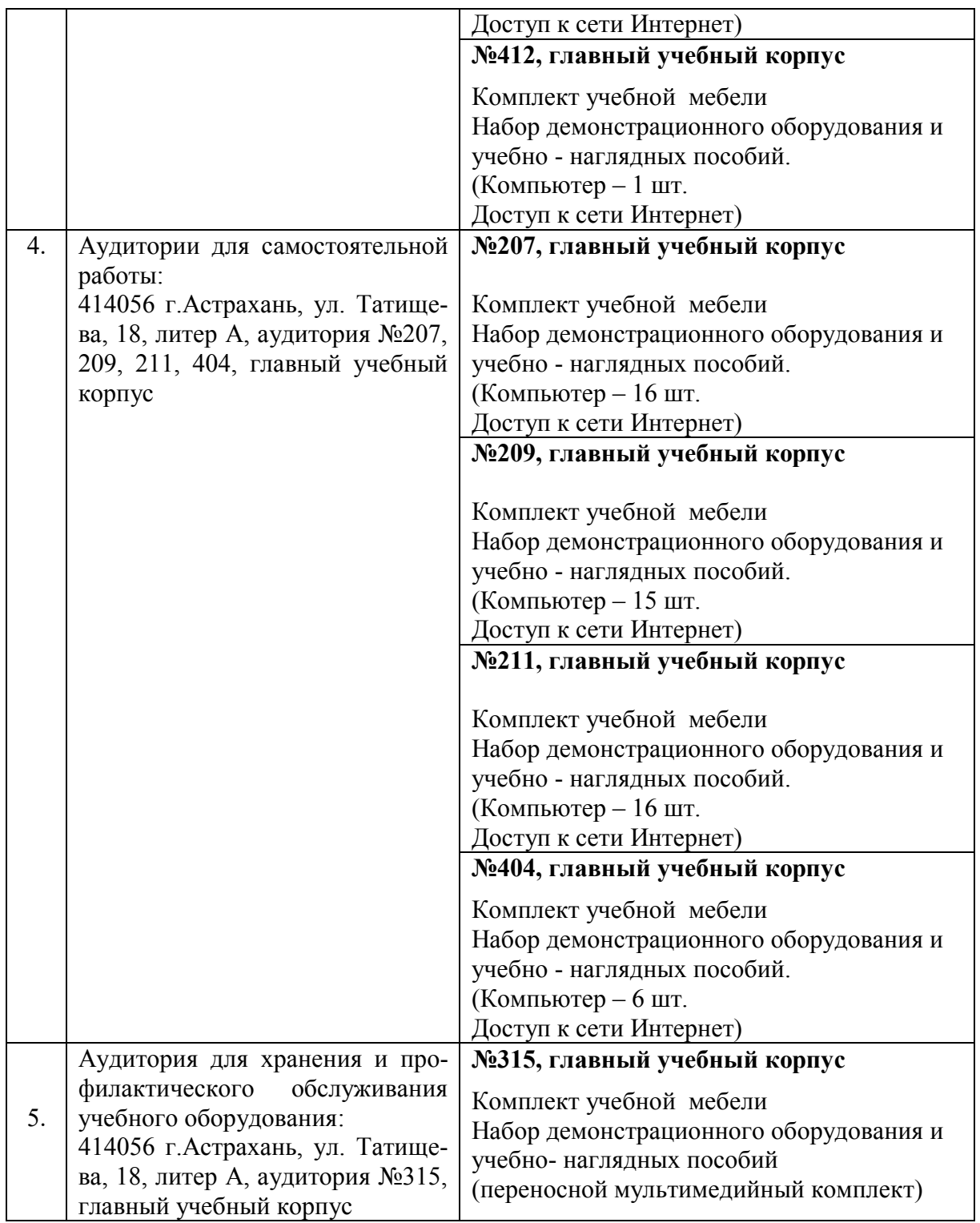

## **10. Особенности организации обучения по дисциплине «Основы компьютерных технологий» для инвалидов и лиц с ограниченными возможностями здоровья**

Для обучающихся из числа инвалидов и лиц с ограниченными возможностями здоровья на основании письменного заявления дисциплина **«Основы компьютерных технологий»** реализуется с учетом особенностей психофизического развития, индивидуальных возможностей и состояния здоровья (далее – индивидуальных особенностей).

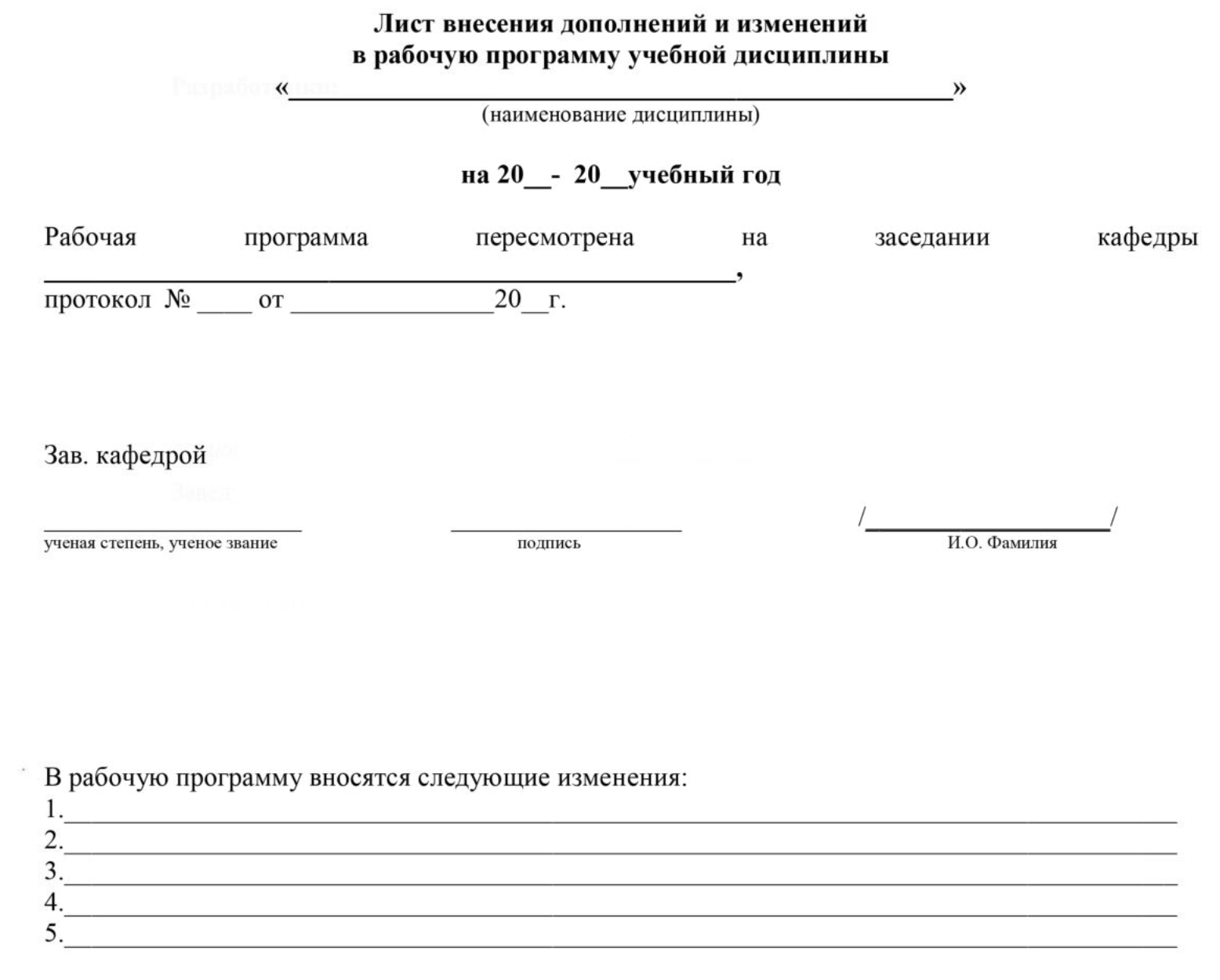

# Составители изменений и дополнений:

 $\tilde{\mathcal{A}}$ 

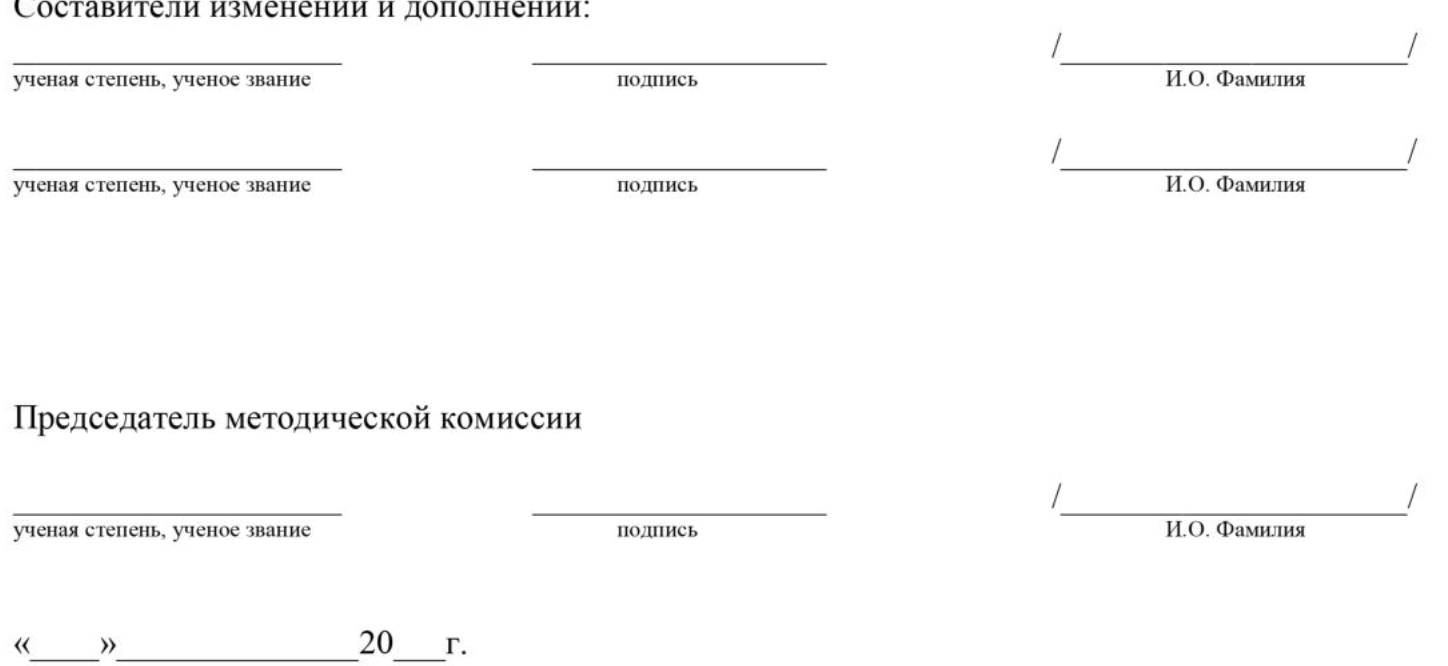

Министерство образования и науки Астраханской области Государственное автономное образовательное учреждение Астраханской области высшего образования «Астраханский государственный архитектурно-строительный университет» (FAOY AO BO «AFACY»)

**УТВЕРЖДАЮ** Первый проректор / И. Ю. Петрова / И. О. Ф. подпись)  $2017z$ 05

## ОЦЕНОЧНЫЕ И МЕТОДИЧЕСКИЕ МАТЕРИАЛЫ

Наименование дисциплины

Основы компьютерных технологий

(указывается наименование в соответствии с учебным планом)

По направлению подготовки

07.03.02 «Реконструкция и реставрация архитектурного наследия» (указывается наименование направления подготовки в соответствии с ФГОС)

По профилю подготовки

«Реставрация объектов культурного наследия» (указывается наименование профиля в соответствии с ООП)

Кафедра

«Дизайн, реконструкция и реставрация»

Квалификация (степень) выпускника бакалавр

Разработчик:  $H(M)$ Старший преподаватель /Ю. В. Мамаева/ (занимаемая должность, (подпись) И. О. Ф. учёная степень и учёное звание)

Оценочные и методические материалы разработан для учебного плана 2017 г.

Оценочные и методические материалы расмотрены и утверждены назаседании кафедры «Дизайн, реконструкция и реставрация» протокол № 12 от 25. 05. 2017 г.

Заведующий кафедрой

(подпись)

/ Т.П.Толпинская / И. О. Ф.

### Согласовано:

Председатель МКН «Реконструкция и реставрация архитектурного наследия»

профиль «Реставрация объектов культурного наследия»

Т.О. Цитман / И.О.Ф

(подпись)

Начальник УМУ И.В. Аксютина / (подпись)

И. О. Ф

110.10. Cabercada Специалист УМУ **H.O. q** (подпись)

# **СОДЕРЖАНИЕ:**

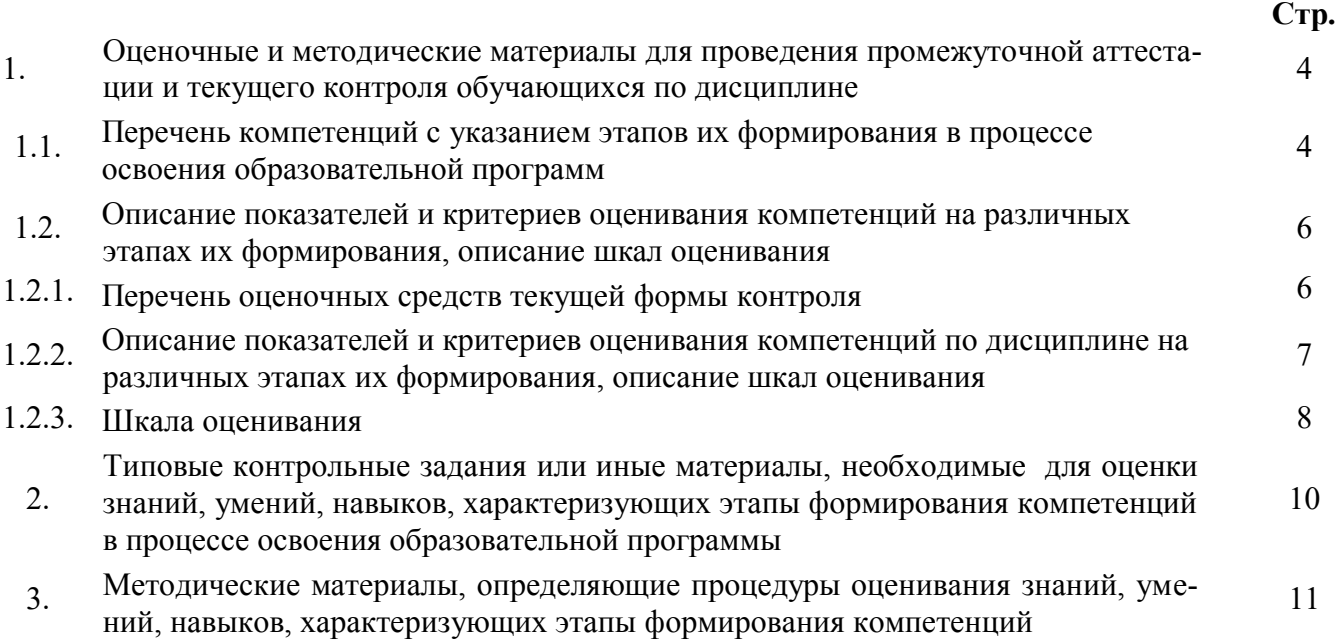

 $\mathbf{1}$ . Оценочные и методические материалы для проведения промежуточной аттестации и текущего контроля обучающихся по дисциплине

Оценочные и методические материалы являются неотъемлемой частью рабочей программы дисциплины и представлены в виде отдельного документа

#### Перечень компетенций с указанием этапов их формирования в процессе освоения образовательной программы  $1.1.$

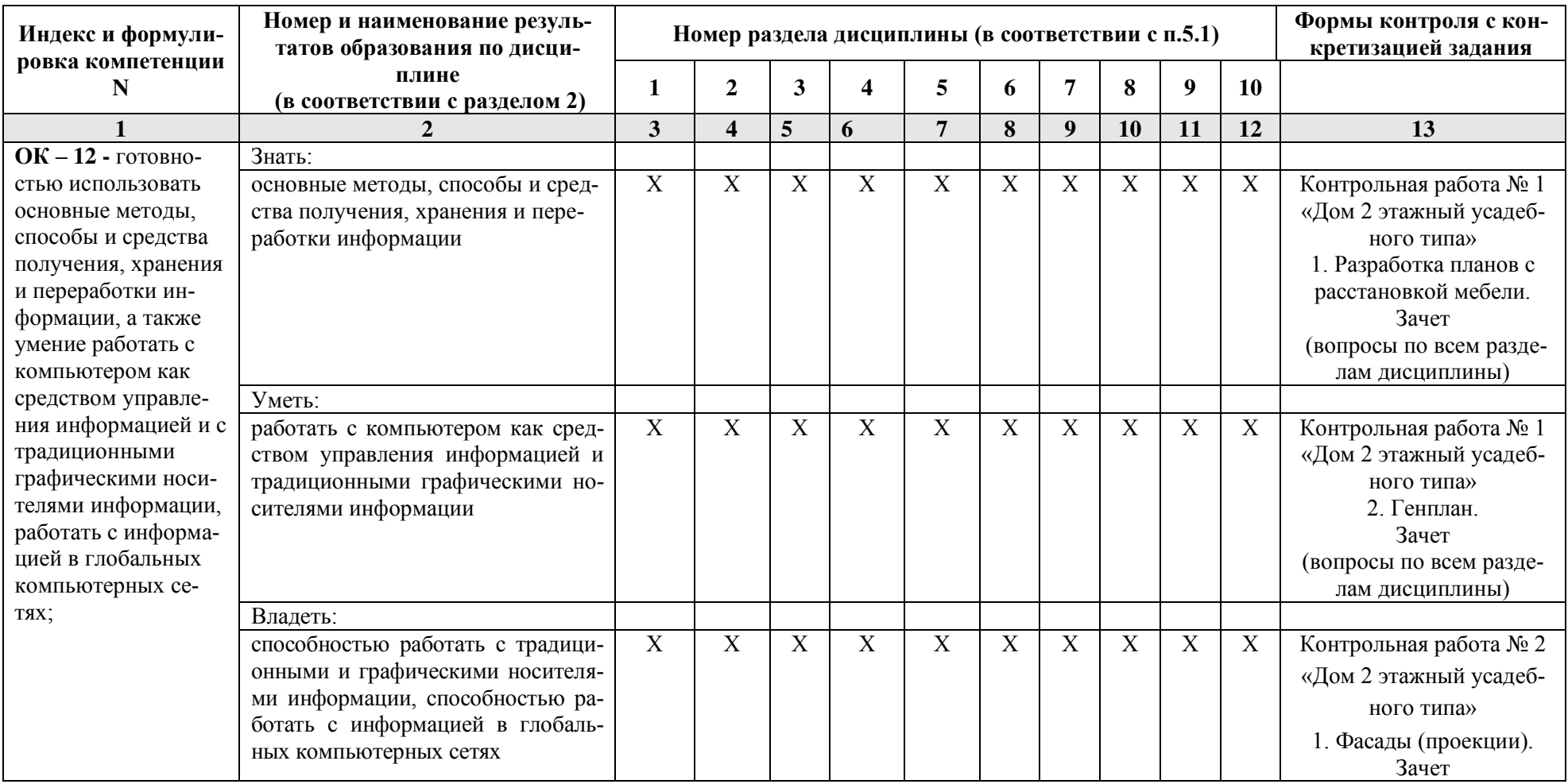

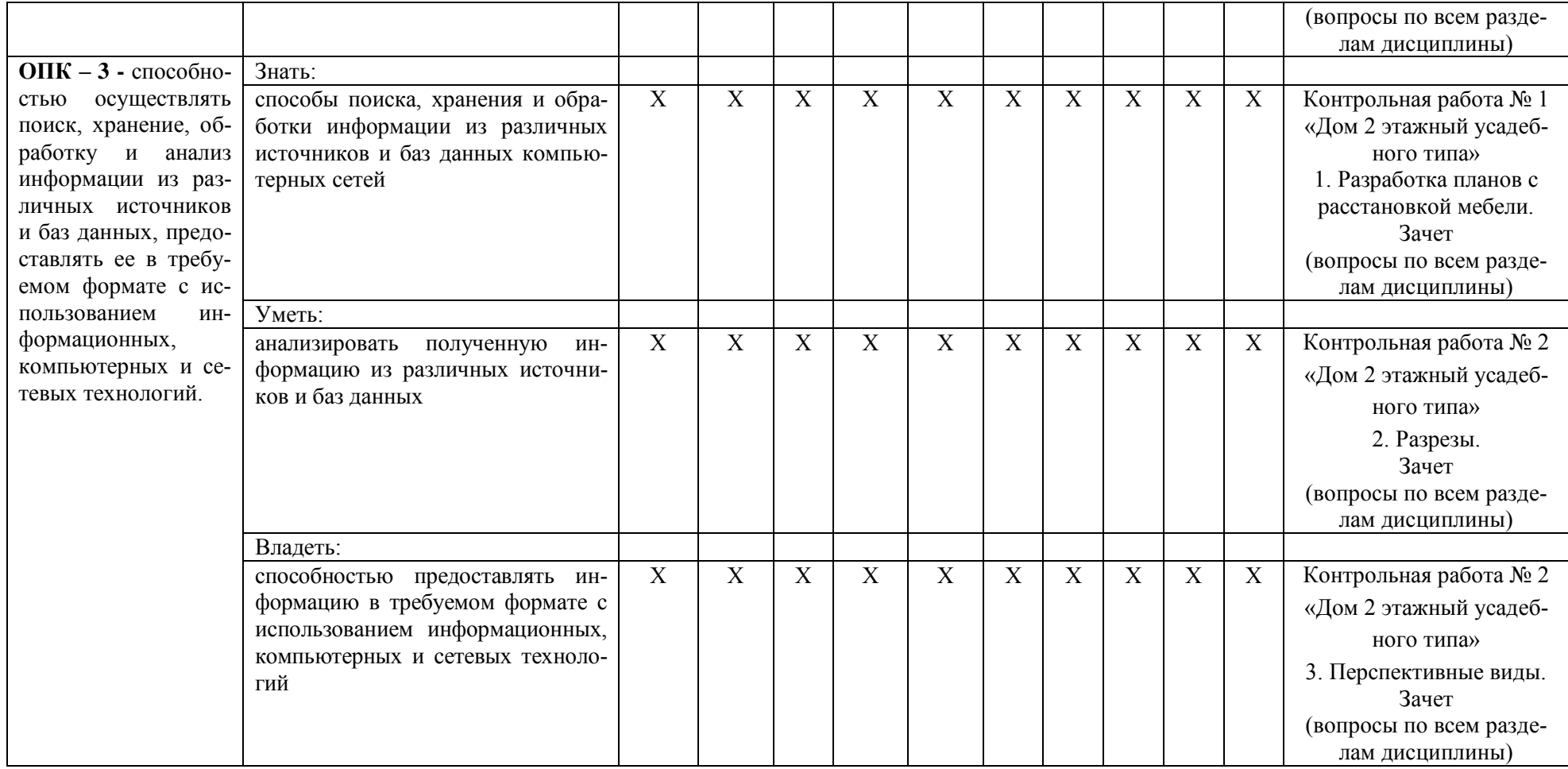

## **1.2. Описание показателей и критериев оценивания компетенций на различных этапах их формирования, описание шкал оценивания**

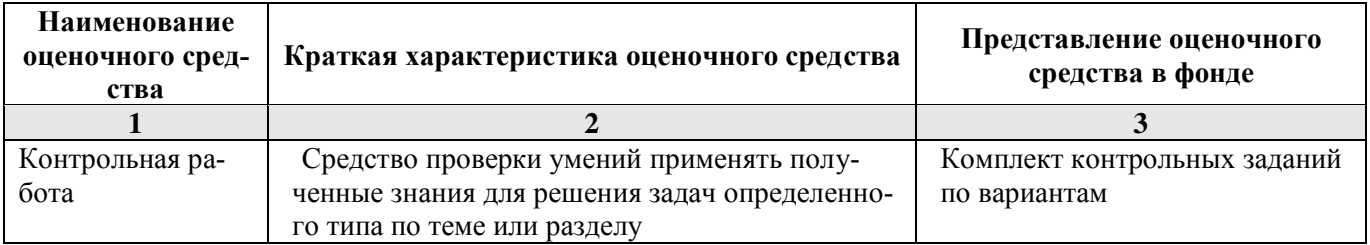

**1.2.1. Перечень оценочных средств текущей формы контроля**

1.2.2. Описание показателей и критериев оценивания компетенций по дисциплине на различных этапах их формирования, описание шкал оценивания

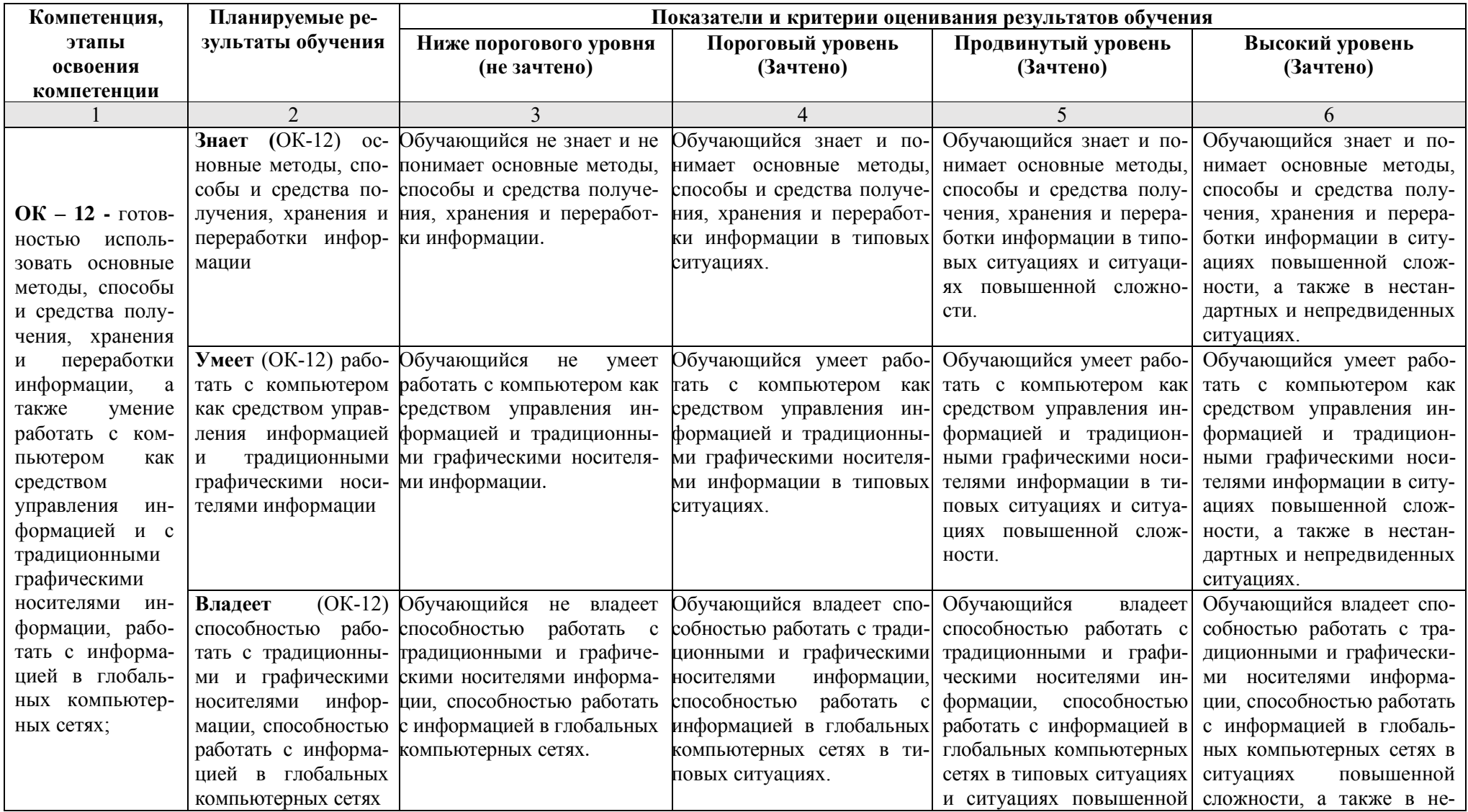

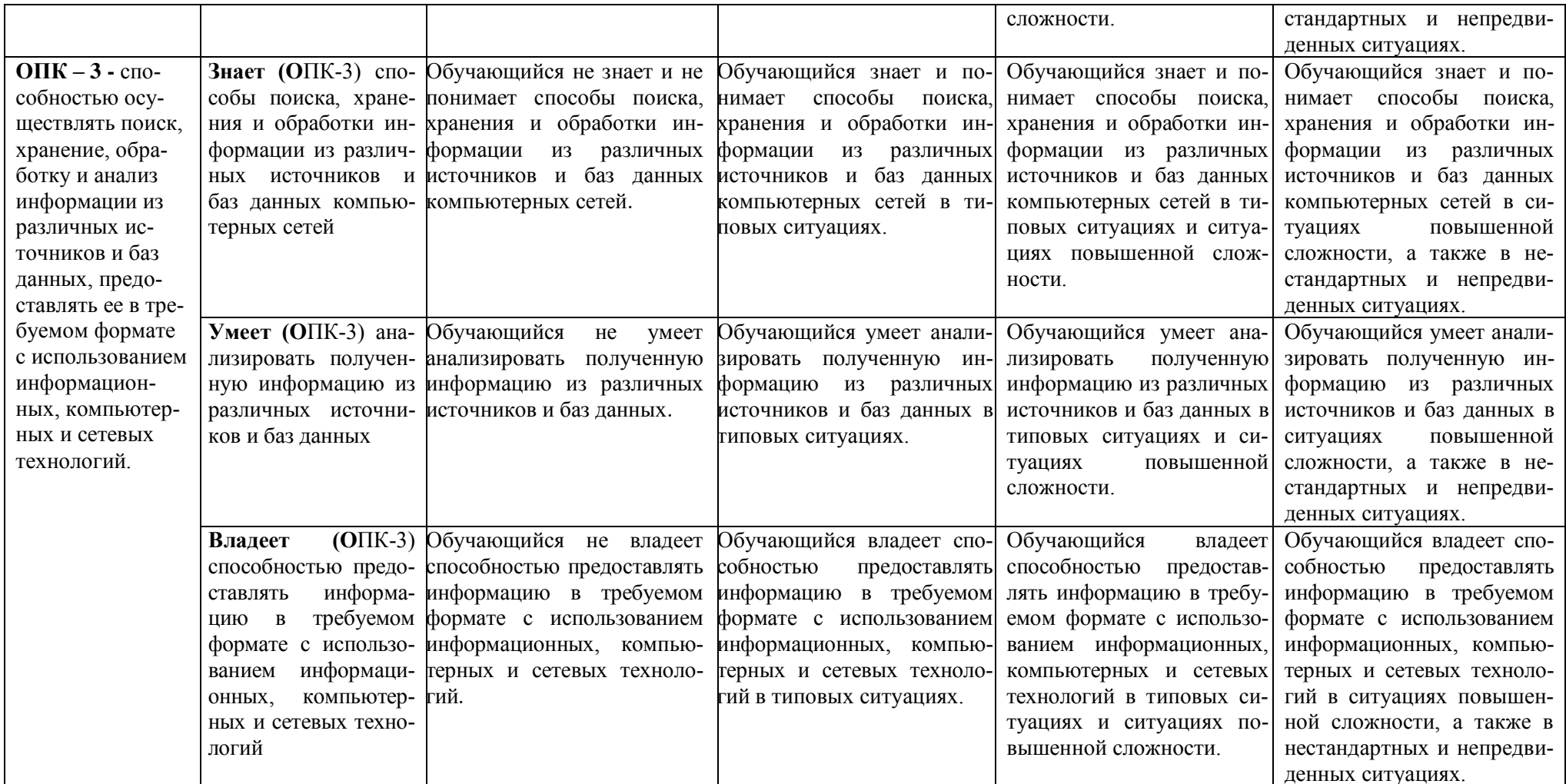

## 1.2.3. Шкала оценивания

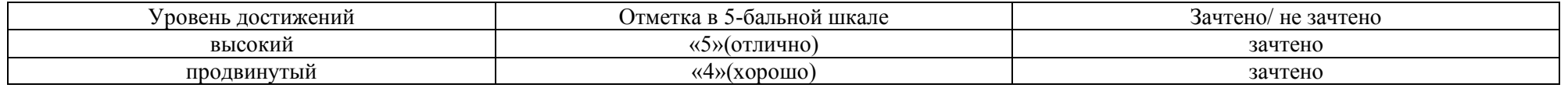

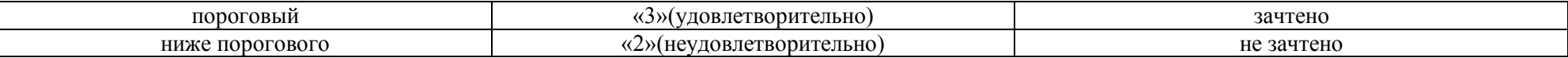

## **2.Типовые контрольные задания или иные материалы, необходимые для оценки знаний, умений, навыков, характеризующих этапы формирования компетенций в процессе освоения образовательной программы**

# **ТИПОВЫЕ ЗАДАНИЯ ДЛЯ ПРОВЕДЕНИЯ ПРОМЕЖУТОЧНОЙ АТТЕСТАЦИИ:**

**2.1. Зачет** 

а) типовые вопросы: (*Приложение 1*)

б) критерии оценивания

При оценке знаний на зачете учитывается:

1. Уровень сформированности компетенций.

2. Уровень усвоения теоретических положений дисциплины, правильность формулировки основных понятий и закономерностей.

- 3. Уровень знания фактического материала в объеме программы.
- 4. Логика, структура и грамотность изложения вопроса.
- 5. Умение связать теорию с практикой.
- 6. Умение делать обобщения, выводы.

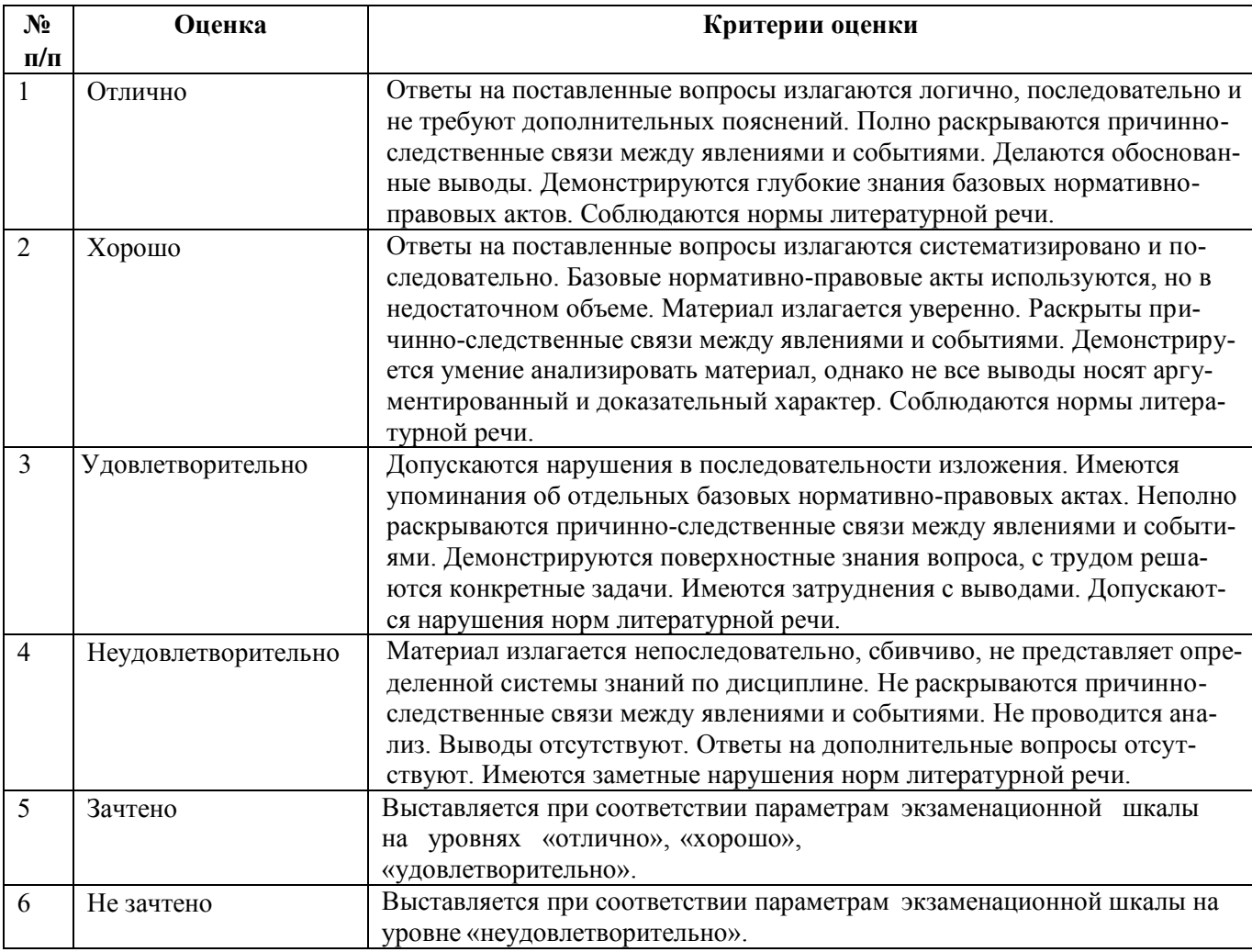

## **ТИПОВЫЕ ЗАДАНИЯ ДЛЯ ПРОВЕДЕНИЯ ТЕКУЩЕГО КОНТРОЛЯ:**

## **2.2. Контрольная работа**

а) типовые задания:

1. Дом 2 этажный усадебного типа. (Разработка планов с расстановкой мебели. Генплан)

2. Дом 2 этажный усадебного типа. (Фасады (проекции). Разрезы. Перспективные виды) б) критерии оценивания

Выполняется в письменной форме. При оценке работы студента учитывается:

1. Правильное раскрытие содержания основных вопросов темы, правильное решение задач.

2. Самостоятельность суждений, творческий подход, научное обоснование раскрываемой проблемы.

3. Правильность использования цитат (если цитата приводится дословно, то надо взять ее в кавычки и указать источник с указанием фамилии автора, названия произведения, места и города издания, тома, части, параграфа, страницы).

4. Наличие в конце работы полного списка литературы.

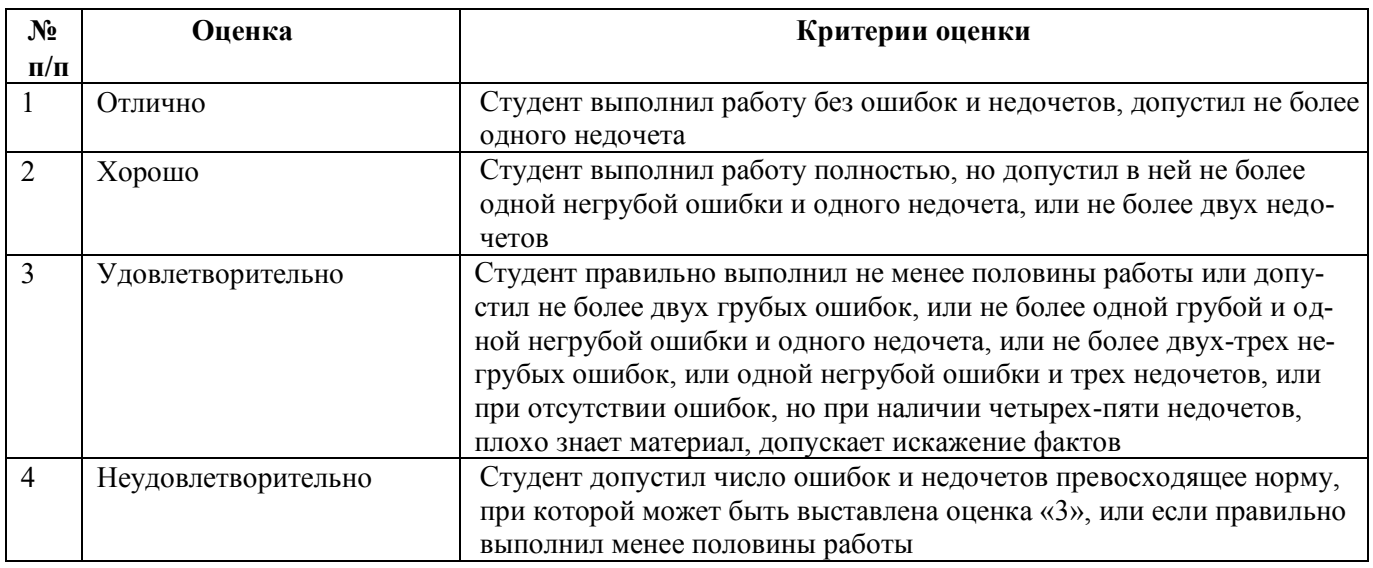

#### **3. Методические материалы, определяющие процедуры оценивания знаний, умений, навыков, характеризующих этапы формирования компетенций**

Поскольку учебная дисциплина призвана формировать несколько дескрипторов компетенций, процедура оценивания реализуется поэтапно:

**1-й этап:** оценивание уровня достижения каждого из запланированных результатов обучения – дескрипторов (знаний, умений, владений) в соответствии со шкалами и критериями, установленными матрицей компетенций ООП (приложение к ООП). Экспертной оценке преподавателя подлежат уровни сформированности отдельных дескрипторов, для оценивания которых предназначена данная оценочная процедура текущего контроля или промежуточной аттестации согласно матрице соответствия оценочных средств результатам обучения по дисциплине.

**2-этап:** интегральная оценка достижения обучающимся запланированных результатов обучения по итогам отдельных видов текущего контроля и промежуточной аттестации.

## Характеристика процедур текущего контроля и промежуточной аттестации по дисциплине

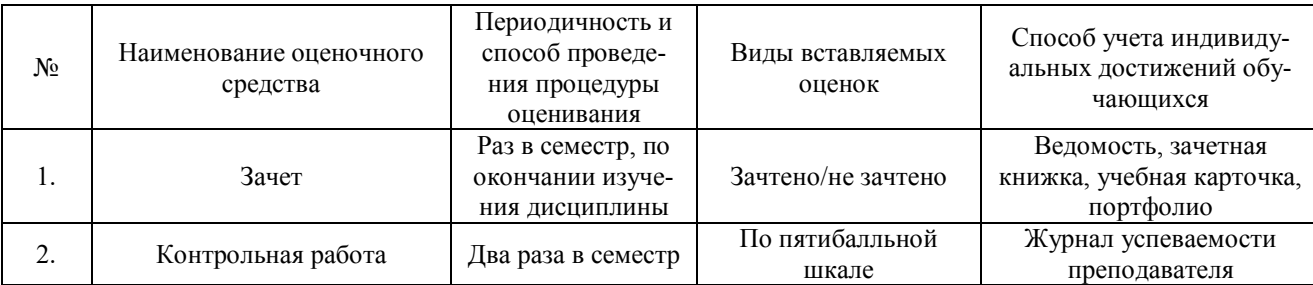

Удовлетворительная оценка по дисциплине, может выставляться и при неполной сформированности компетенций в ходе освоения отдельной учебной дисциплины, если их формирование предполагается продолжить на более поздних этапах обучения, в ходе изучения других учебных дисциплин.

*Приложение 1*

## **Примерные вопросы к зачету**

- 1. Интерфейс программы, панель инструментов.
- 2. Построение осей.
- 3. Линии, дуги, окружности, эллипсы. Операция редактирования линий.
- 4. Изменение элементов с помощью диалоговых окон.
- 5. Панель редактирования элементов.
- 6. Работа в окнах. Слои, перья, типы линий, штриховка.
- 7. Параметры стен, способы их построения.

8. Построение криволинейных стен путем задания центра, радиуса, начальной и конечной точки дуги.

- 9. Редактирование, сопряжение стен.
- 10. Параметры перекрытий, способы построения.
- 11. Параметры колонн, способы построения.
- 12. Параметры окон и дверей, способы построения.
- 13. Параметры, типы лестниц, способы построения.
- 14. Параметры и способы построения балок.
- 15. Параметры, способы построения и редактирования крыш.
- 16. 3D-сетки параметры, способы построения, редактирования.
- 17. Объекты, источники света.
- 18. Разрезы и фасады.
- 19. Визуализация.